# scientific data

#### Check for updates

## **Labeled temperate hardwood OPENDATA DESCRIPTOR** tree stomatal image datasets **from seven taxa of** *Populus* **and 17 hardwood species**

**JiaxinWang <sup>1</sup>, Heidi J. Renninger [1](http://orcid.org/0000-0002-2485-9835) & Qin Ma 2,3,4** ✉

**Machine learning (ML) algorithms have shown potential in automatically detecting and measuring**  stomata. However, ML algorithms require substantial data to efficiently train and optimize models, **but their potential is restricted by the limited availability and quality of stomatal images. To overcome this obstacle, we have compiled a collection of around 11,000 unique images of temperate broadleaf angiosperm tree leaf stomata from various projects conducted between 2015 and 2022. The dataset includes over 7,000 images of 17 commonly encountered hardwood species, such as oak, maple, ash, elm, and hickory, and over 3,000 images of 55 genotypes from seven** *Populus* **taxa.** *Inner\_guard\_cell\_ walls* **and** *whole\_stomata* **(stomatal aperture and guard cells) were labeled and had a corresponding YOLO label fle that can be converted into other annotation formats. With the use of our dataset, users can (1) employ state-of-the-art machine learning models to identify, count, and quantify leaf stomata; (2) explore the diverse range of stomatal characteristics across diferent types of hardwood trees; and (3) develop new indices for measuring stomata.**

### **Background & Summary**

Stomatal responses to environmental factors, such as humidity and soil moisture, are crucial for driving photosynthesis, productivity, water yield, ecohydrology, and climate forcing<sup>1-4</sup>. However, to fully understand these responses, we must improve our understanding of the mechanistic basis of stomatal response to environmental factors<sup>[5](#page-7-2)</sup>. Unfortunately, current stomatal studies are limited by the laborious and time-consuming process of manually counting and measuring stomatal properties, resulting in small dataset size and image scales when observing stomata. Therefore, having large stomatal image datasets for developing fast and high-throughput methods for studying stomata is highly warranted.

The potential of artificial intelligence (AI) for developing annotated, high-throughput stomatal measuring methods is high, which could signifcantly enhance scientists' ability to conduct large-scale and intensive stomatal studies. Recently, state-of-the-art machine learning algorithms, such as deep learning, specifcally convolutional neural networks (CNNs), have been designed to solve complex image detection and segmenta-tion problems, resulting in various applications tailored to specific objectives<sup>[6,](#page-7-3)[7](#page-7-4)</sup>. One of the most efficient and straightforward CNN architectures is You Only Look Once (YOLO), proposed by Redmon, et al.<sup>[8](#page-7-5)</sup>. This architecture has been used for stomatal detection, counting $9-12$ , and measuring $12,13$  $12,13$ . These studies have shown the potential of using machine learning algorithms for automated stomatal detection and measurement. However, fne-tuning and improvement of machine learning-based stomatal study methods are currently limited by the small, inconsistent, and monotypic nature of stomatal image datasets, which are also poorly accessible.

Many studies have increased stomatal image datasets during machine learning training to avoid overftting using augmentation techniques such as random translation, rotation, flipping, and zooming<sup>9,14</sup>. While image preprocessing techniques can increase the training sample size, model performance may still be limited due to

<sup>1</sup>Department of Forestry, Forest and Wildlife Research Center, Mississippi State University, Mississippi State, 39762, USA. <sup>2</sup>School of Geography, Nanjing Normal University, Nanjing, 210023, China. <sup>3</sup>Key Laboratory of Virtual Geographic Environment (Nanjing Normal University), Ministry of Education, 210023, Nanjing, China. 4Jiangsu Center for Collaborative Innovation in Geographical Information Resource Development and Application, 210023, Nanjing, China. ✉e-mail: [maqin@nnu.edu.cn](mailto:maqin@nnu.edu.cn)

<span id="page-1-0"></span>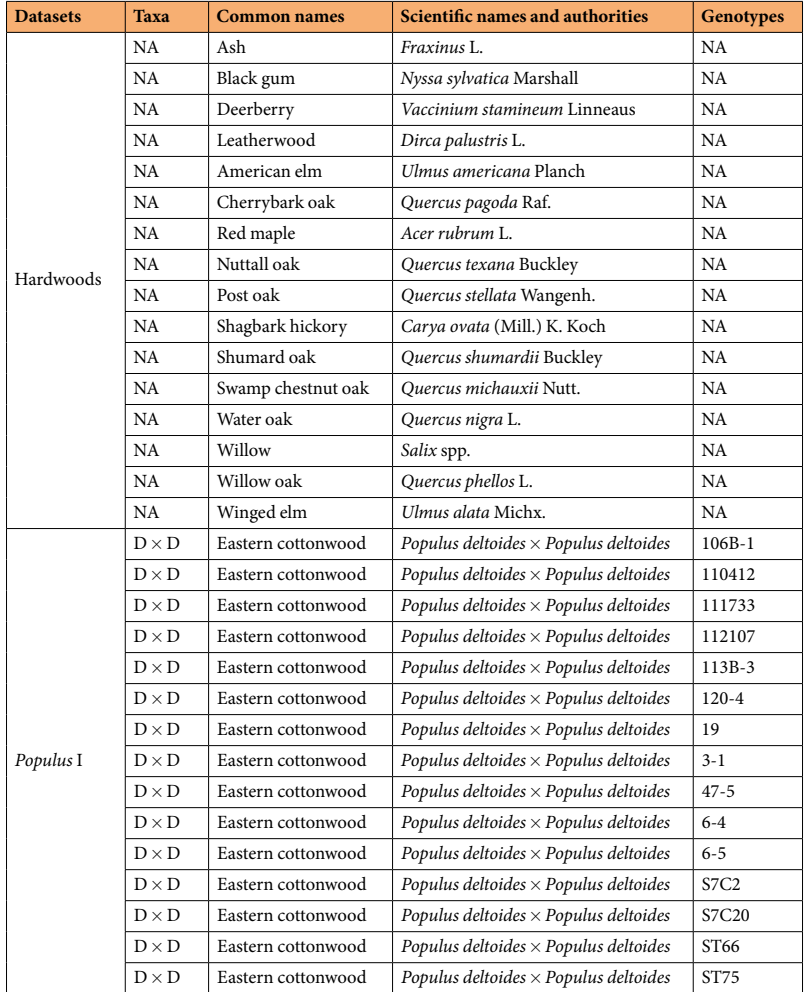

**Table 1.** Plant species used for this study (checked based on Integrated Taxonomic Information System (ITIS, [www.itis.gov](http://www.itis.gov))).

variability in stomatal characteristics. For example, some methods trained using specifc species datasets may only be sensitive to those species and cannot be generalized for other species<sup>9</sup>. Therefore, it is crucial to create a publicly accessible leaf stomatal image database to develop machine learning-based, state-of-the-art stomatal measuring methods to be used by ecologists, plant biologists, and ecophysiologists.

Our collection consists of around 11,000 unique images of hardwood leaf stomata collected from projects conducted between 2015 and 2022. Within the hardwood stomatal dataset, there are more than 7,000 images of 17 common hardwood species, such as oak, maple, ash, elm, and hickory. Additionally, the dataset contains over 3,000 images of 55 genotypes from seven *Populus* taxa (Tables [1,](#page-1-0) [2](#page-2-0)). We labeled *inner\_guard\_cell\_walls* as "0", *whole\_stomata* (stomatal aperture and guard cells) as "1" and created a YOLO label fle for each image. These images and corresponding labels are freely accessible, making it easier to train machine-learning models and analyze leaf stomatal traits. With the help of our dataset, individuals can: (1) utilize cutting-edge machine learning models to train for high-throughput detection, counting, and measurement of leaf stomata of temperate hardwood trees; (2) investigate the diversity in stomatal characteristics across various types of hardwood trees; (3) develop novel indices for measuring stomata.

#### **Methods**

Leaves and micrographs collection. The study utilized stomatal images from two datasets: Hardwood and *Populus* spp., acquired from 2015 to 2022. The Hardwood dataset contained 16 species, including American elm (*Ulmus americana* Planch), cherrybark oak (*Quercus pagoda* Raf.), Nuttall oak (*Quercus texana* Buckley), shagbark hickory (*Carya ovata* (Mill.) K. Koch), Shumard oak (*Quercus shumardii* Buckley), swamp chestnut oak (*Quercus michauxii* Nutt.), water oak (*Quercus nigra* L.), willow oak (*Quercus phellos* L.), ash (*Fraxinus* L.), black gum (*Nyssa sylvatica* Marshall), deerberry (*Vaccinium stamineum* Linneaus), leatherwood (*Dirca palustris* L.), red maple (*Acer rubrum* L.), post oak (*Quercus stellata* Wangenh.), willow (*Salix* spp.), and winged elm (*Ulmus alata* Michx.), with the age of seedlings ranging from 1–3 years for Nuttall oak, water oak, and Shumard oak, and 30–50 years for the rest. Using a compound light microscope (Olympus, Tokyo, Japan) equipped with a digital microscope camera (MU300, AmScope, USA) with a 5mm lens and a fxed microscope adapter (FMA050, AmScope),

<span id="page-2-0"></span>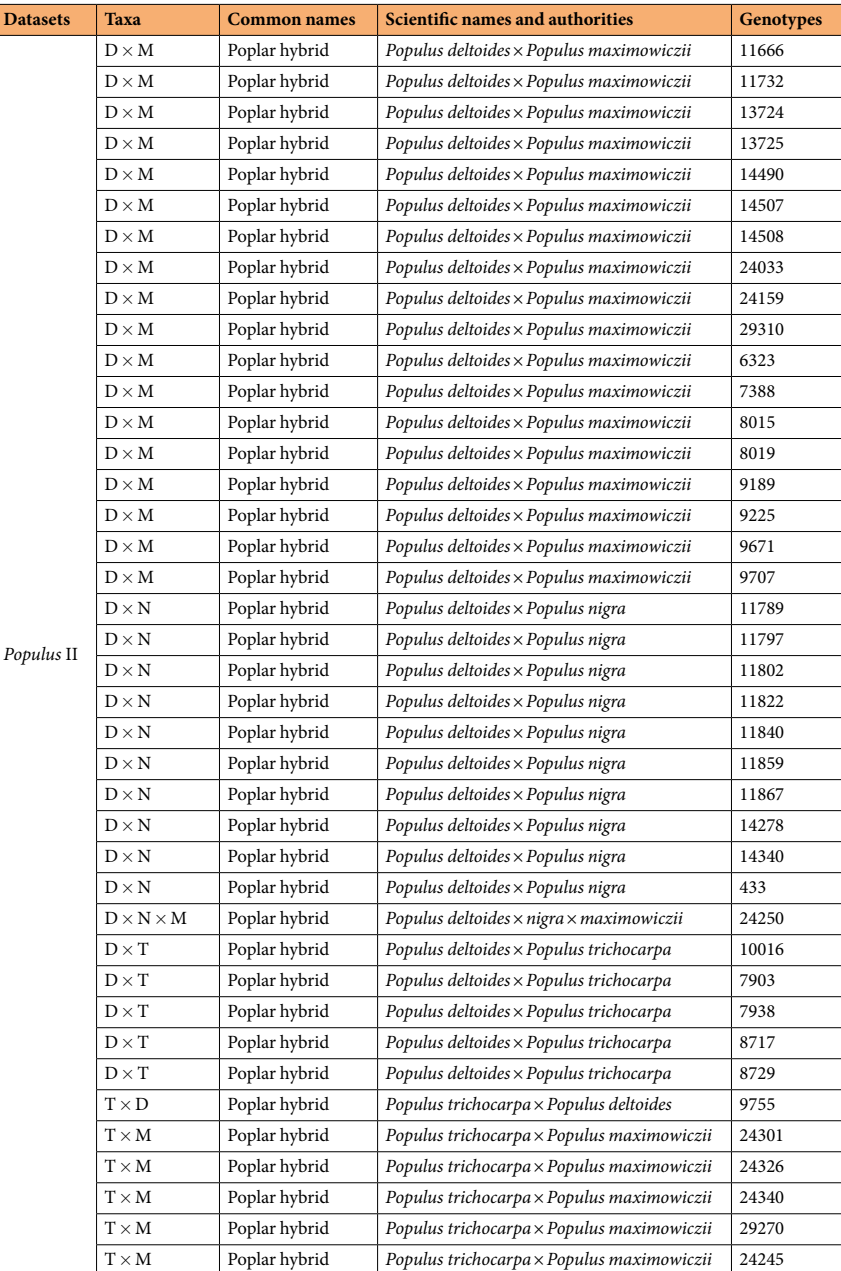

**Table 2.** Hybrid poplars used for this study.

over 10,000 stomatal images were captured. The *Populus* dataset consisted of over 3,000 images from 55 genotypes of seven taxa of hybrid poplar and eastern cottonwood (*Populus deltoides*), which were 4 to 5 years old. Detailed taxa and genotype information are shown in Tables [1](#page-1-0) and [2](#page-2-0).

Between June and August 2020 to 2022, we selected trees and measured their photosynthetic CO<sub>2</sub> response curves  $(AC_i)$ , after which we collected one fully expanded, fresh leaf from each tree. The leaves were placed in labeled plastic bags and kept in a cooler for transportation to the laboratory, where they were stored in a 4 °C refrigerator. Following the method described by Hilu and Randall<sup>15</sup>, we prepared the leaves for stomatal peels by drying any moisture on the leaves surface with paper towels and applying clear nail polish to 4–6 locations on the abaxial epidermis of the leaves. Afer allowing the nail polish to dry for approximately 5–8minutes, we removed it from the leaves and placed it on pre-cleaned microscope slides, covering it with one or two coverslips. We used a 10X upper eyepiece and either an X20 or X40 magnifcation lens to capture three to ten images per leaf.

**Annotation process.** We used manual and pre-trained model labeling methods to process image labels. Specifcally, we manually labeled 1,000 images, 300 from *Populus* and 700 from other hardwood species, to train a YOLO model for detecting and measuring *inner\_guard\_cell\_walls* and *whole\_stomata*. The StoManager1, which incorporates our trained model, has been made publicly available on Zenodo $13,16$  $13,16$  $13,16$ . It has a user-friendly,

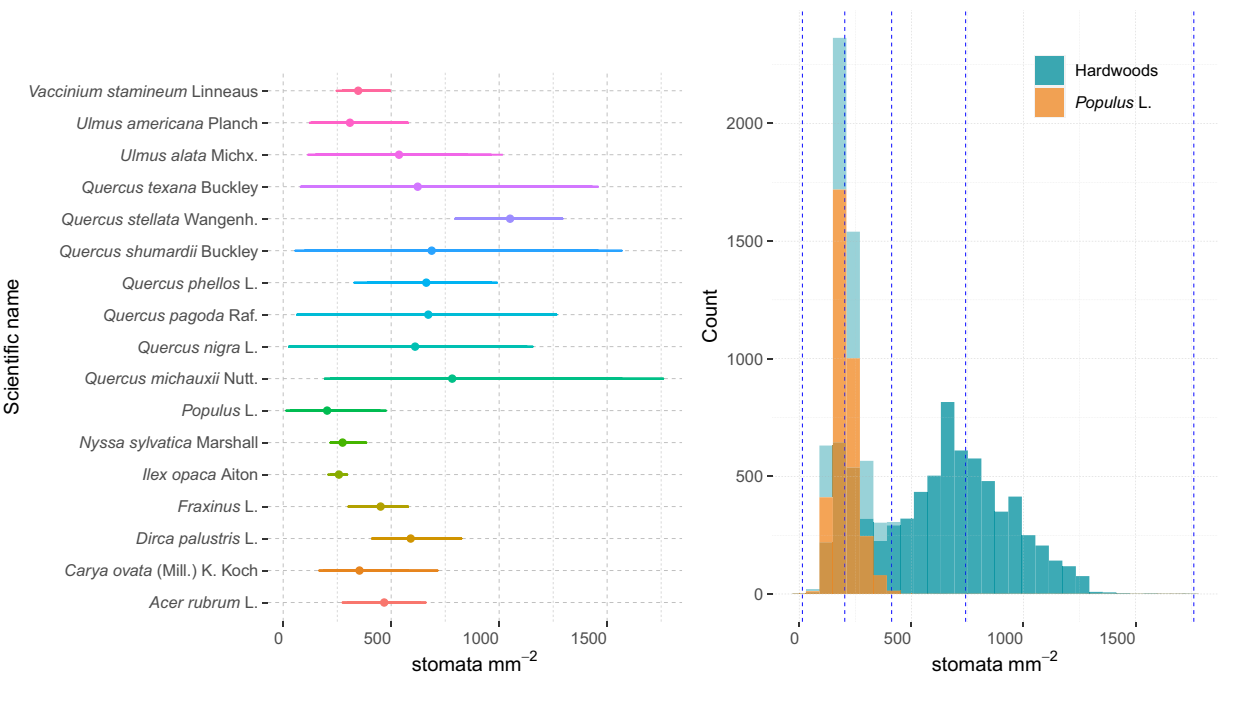

<span id="page-3-0"></span>**Fig. 1** (a) The number of stomata per image of the 17 hardwood species in the dataset, (b) histogram of the number of stomata across Hardwood and *Populus* datasets. Dots in plot (**a**) indicate the mean of the stomatal density and the lines represent the range of the stomatal density. Blue dotted lines represent the percentage quantiles.

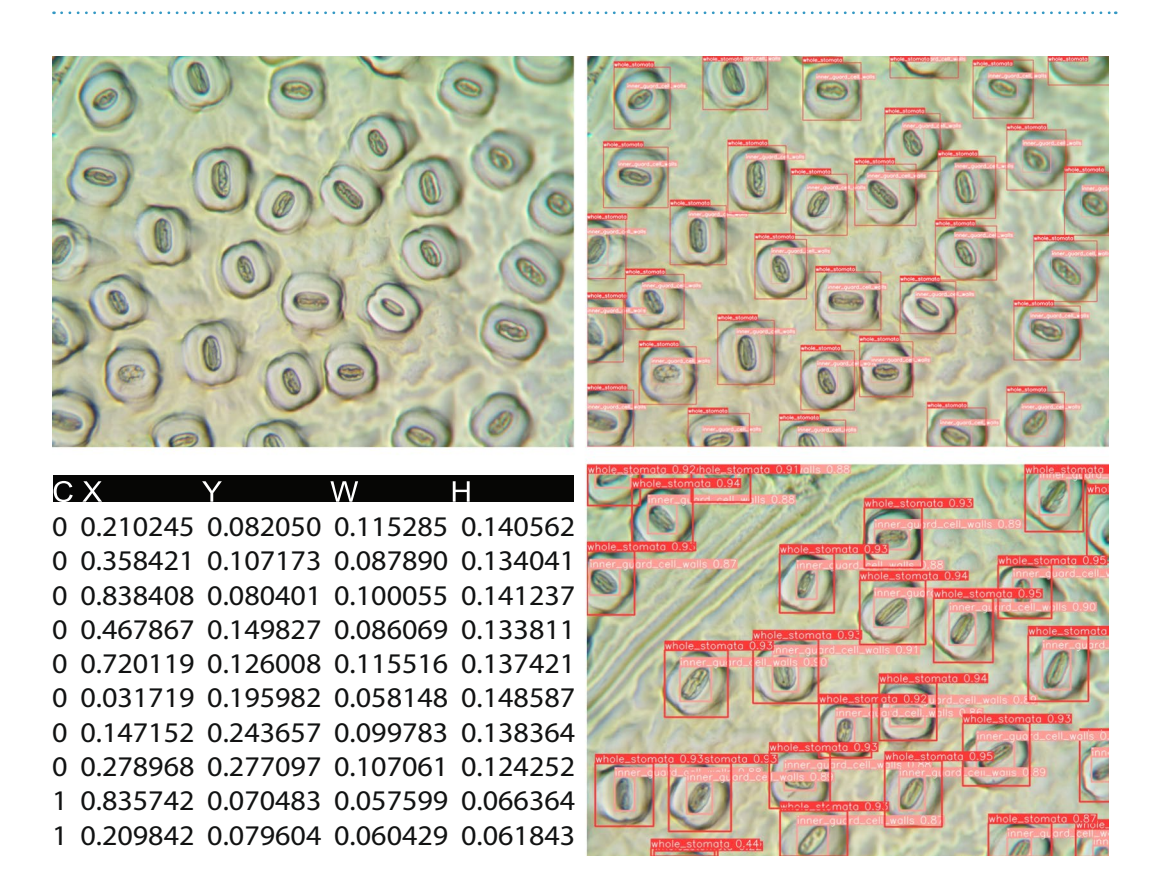

<span id="page-3-1"></span>**Fig. 2** Original and annotated leaf stomatal images and the label fle structure. C, X, Y, W, H represent class, x\_center, y\_center, width, and height of the bounding boxes, respectively. The x\_center and y\_center are expressed as normalized coordinates that correspond to the center of the bounding box, while width and height are normalized values that represent the relative width and height of the box concerning the dimensions of the image. Note that "C, X, Y, W, H" do not exist in label fles, and we used these headings for explanation.

Scientific **Data** | *(2024) 11:1* | https://doi.[org/10.1038/s41597-023-02657-3](https://doi.org/10.1038/s41597-023-02657-3) 4

<span id="page-4-0"></span>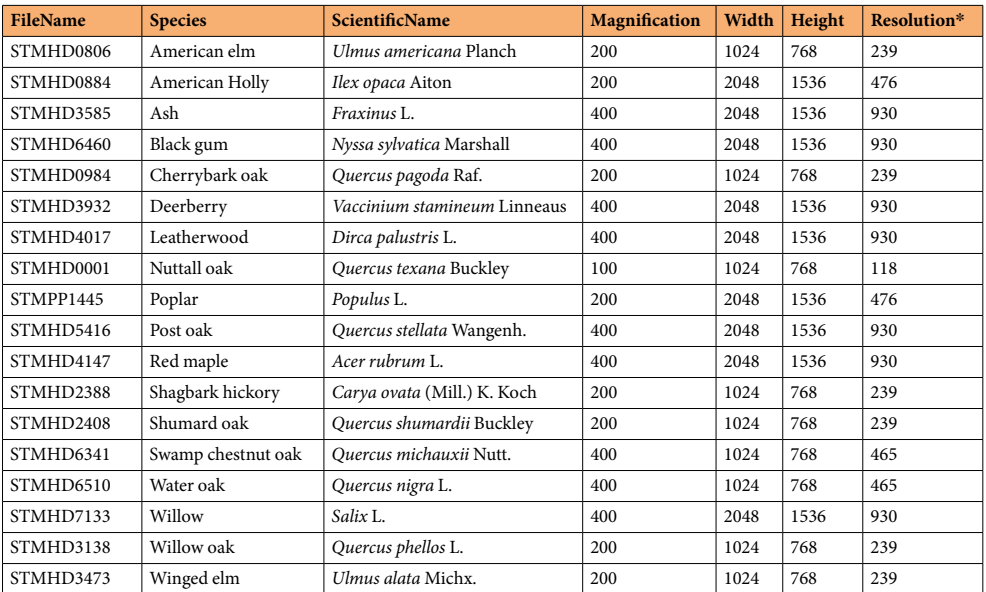

**Table 3.** Data record structure. \*Pixels per 0.1mm line.

Graphical User Interface (GUI) version designed for Windows-based systems. We used it to automatically label *inner\_guard\_cell\_walls* and *whole\_stomata* while exporting the label coordinates to YOLO Darknet format fles. It is possible to convert our YOLO Darknet format labeling fles into various other annotation formats, including Pascal VOC. Users who require labeling annotations in the Pascal VOC format can utilize online conversion tools, such as Roboflow's public workspace and open-source GitHub repositories $17,18$  $17,18$  $17,18$ .

The typical format for saving YOLO annotations is a.txt file with five columns containing information about the classes (0, 1) and four variables: x\_center, y\_center, width, and height of the bounding boxes. The x\_center and y\_center are expressed as normalized coordinates that correspond to the center of the bounding box, while width and height are normalized values that represent the relative width and height of the box concerning the dimensions of the image. Since StoManager1 exported annotations were structured slightly diferently from YOLO annotations, we reformatted them in R and the code is publicly available on a GitHub repository [\(https://](https://github.com/JiaxinWang123/ScientificData_Labeled_Hardwood_Images) [github.com/JiaxinWang123/ScientifcData\\_Labeled\\_Hardwood\\_Images\)](https://github.com/JiaxinWang123/ScientificData_Labeled_Hardwood_Images).

**Label quality check.** Labels created by StoManager1 were manually reviewed and adjusted using LabelImg (<https://github.com/heartexlabs/labelImg>) as necessary. Afer reviewing and modifying the labels, a subset of images was randomly chosen and used to train YOLO models for detecting the labeled classes, which included *inner\_guard\_cell\_walls* and *whole\_stomata*. To verify the accuracy of the annotations, a random selection of labeled images was split and used to train YOLOv7 and YOLOv8 models.

#### **Data Records**

The dataset contains original images, labels, and data records available to the public on figshare<sup>19</sup> and Zenodo<sup>20</sup>. The data records are presented in a table with 10,715 observations and seven variables. Each observation in the table corresponds to a single image, and each variable represents a column that describes the image name, species name, scientifc name, magnifcation, width, height, and resolution (pixels per 0.1mm line).

Every image in the dataset has a distinct fle name and a corresponding label fle, which contains information about classes, coordinates, width, and height. These values are expressed as ratios to the image's width and height and pertain to the bounding boxes of *inner\_guard\_cell\_walls* and *whole\_stomata*. Figures [1](#page-3-0), [2,](#page-3-1) and Table [3](#page-4-0) provide more comprehensive details regarding the original images, labels, and data records. It is essential to note that magnifcation, width, height, and resolution are crucial variables for studying leaf stomatal area, stomatal density, and stomatal area variance because they determine the scale of stomatal observation and measurement.

#### **Technical Validation**

Images, labels, and data records underwent a rigorous review process to ensure accuracy. The stomatal image dimension (number of pixels in width and height) was verifed based on its property information, and the resolution (pixels per 0.1 mm line) was measured and verified using ImageJ software<sup>21</sup>. To assess and validate the quality of images and labels for model training, the dataset was evaluated using YOLOv7 and YOLOv8 models. Figure [3](#page-5-0) presents the results obtained from the testing and validation process. To illustrate, we randomly selected 1,123 images for training, and the YOLOv8 models were trained for 993 epochs, and the most optimal model achieved a precision of 0.99168, a recall of 0.98522, a mean average precision at intersection over union  $(IOU) = 0.50$  (mAP@50) of 0.9915, and a mAP@50–95 of 0.9297.

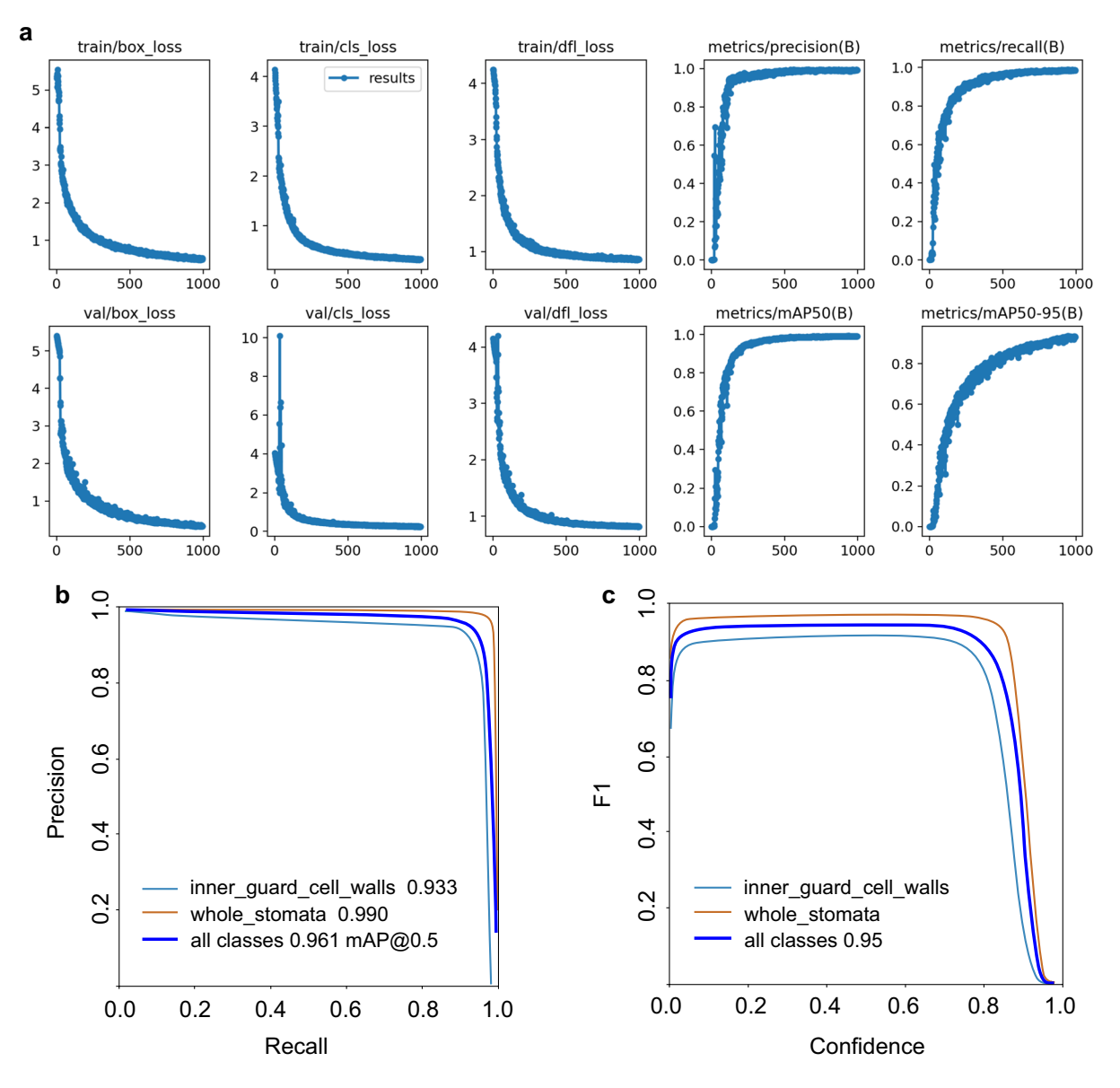

<span id="page-5-0"></span>**Fig. 3** Training and validation results of YOLOv8 models using our hardwood stomatal image dataset **(a)**, and the model performance **(b)** and **(c)**. Train/box\_loss, train/cls\_loss, train/df\_loss indicate the bounding boxes loss, class loss, and distribution focal loss, respectively, during the training process; Val/box\_loss, val/cls\_loss, val/dfl\_loss represent the bounding boxes loss, class loss, and distribution focal loss, respectively, during the validation process; metrics/mAP50(B), metrics/recall(B) represent the model evaluation metrics, the mAP50 represents mean average precision at intersection over union  $(IOU) = 0.50$ , B is used to distinguish the metrics of segmentation (i.e., metrics/precision(B) for detection and metrics/precision(M) for segmentation).

#### **Usage Notes**

To prepare the dataset for object detection model training, we recommend uploading the desired images and labels to Roboflow. This platform can be used to verify and correct annotations, convert existing YOLO annotations to other formats, and perform operations such as resizing, grayscale conversion, auto-orientation, and contrast adjustments. The dataset can also be randomly divided into training, validation, and testing subsets. To create a machine learning model that can be applied to a wider range of species, it is advisable to prepare a training image dataset comprising various species, dimensions, magnifcations, and image quality. Including images with diverse quality levels, such as noise (i.e., diferent color points, stain, and patches), blur, or other imperfections, is also recommended. This will enable the model to learn to identify different stomata of different species even in low-quality images.

Once the models are trained, users can extract the detected features and use them to create new indices for assessing stomatal arrangement, operation, and potential functionalities. For instance, the YOLO model's detected bounding box width and height can be employed for stomatal orientation, estimation of stomatal area,

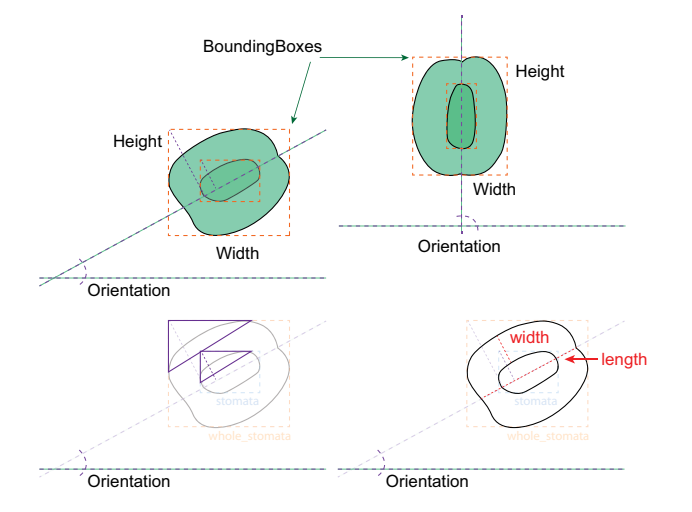

<span id="page-6-0"></span>**Fig. 4** Schematic diagram of measuring leaf stomatal guard cell length and width.

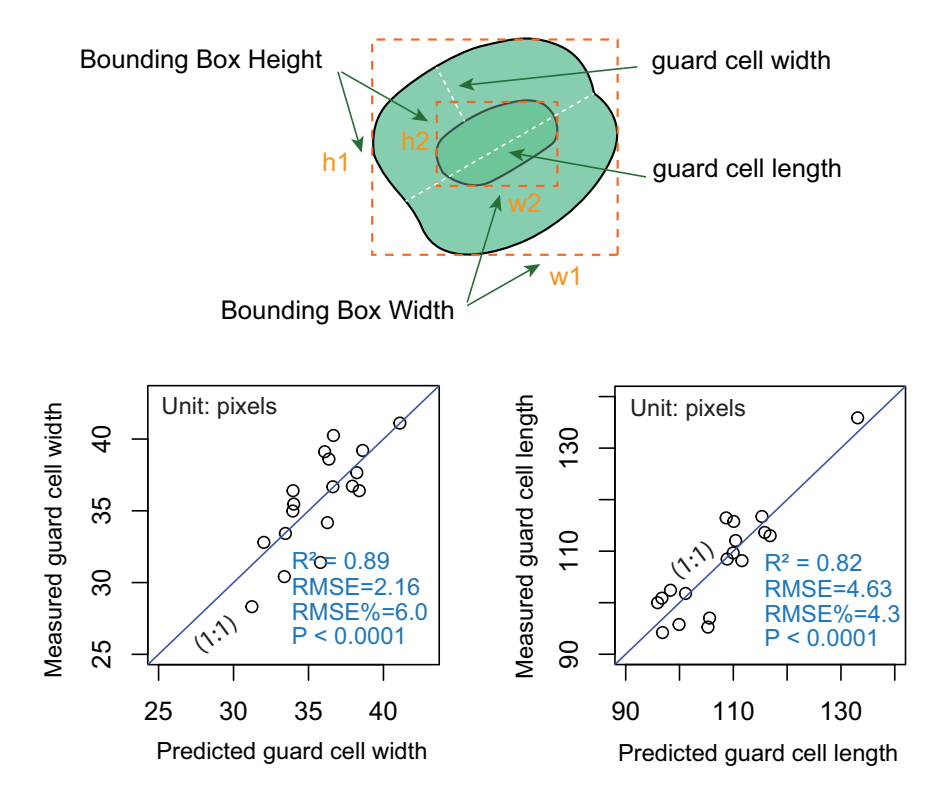

<span id="page-6-1"></span>**Fig. 5** Trained weighted multiple linear regression models to estimate guard cell width and length. Models were trained using bounding boxes' height and width of *inner\_guard\_cell\_walls* and *whole\_stomata* as independent variables.

and stomatal area variance<sup>13</sup>. Additionally, regression models can be constructed to estimate other indices, such as leaf stomatal guard cell and aperture width, length, and area, based on the detected bounding box width, height, and/or orientation. A conceptual diagram of this approach is provided in Fig. [4](#page-6-0). Specifcally, guard cell length is typically defned as the distance between the tips of the two guard cells surrounding the stomatal pore<sup>22</sup>. Therefore, to accurately derive the guard cell length from the output of StoManager1, users may need to incorporate the width, height, and orientation of the *inner\_guard\_cell\_walls* and *whole\_stomata*. One possible approach could be to use the orientation information to determine the angle between the two guard cells and then use trigonometry to calculate the guard cell length based on the width and the height of the bounding boxes measurements. Alternatively, users can build the relationships between guard cell length, width, and the bounding boxes' width, height, and orientation. We also developed two weighted multivariate linear regression models using bounding boxes' height and width of *inner\_guard\_cell\_walls* and *whole\_stomata* as independent variables, which can explain over 81 and 88% variation in measured stomatal guard cell length and width respectively (Fig. [5](#page-6-1)). Detailed model ftting and plotting can be found in the GitHub repository ([https://github.](https://github.com/JiaxinWang123/ScientificData_Labeled_Hardwood_Images) [com/JiaxinWang123/ScientifcData\\_Labeled\\_Hardwood\\_Images](https://github.com/JiaxinWang123/ScientificData_Labeled_Hardwood_Images)).

#### **Code availability**

To ensure that the dataset can be easily reproduced and expanded upon in the future, we have made all the Python and R code used to generate and validate the resource available on a code repository ([https://github.](https://github.com/JiaxinWang123/ScientificData_Labeled_Hardwood_Images) [com/JiaxinWang123/ScientifcData\\_Labeled\\_Hardwood\\_Images](https://github.com/JiaxinWang123/ScientificData_Labeled_Hardwood_Images)). StoManager1's source code and an online demonstration are available on GitHub ([https://github.com/JiaxinWang123/StoManager1\)](https://github.com/JiaxinWang123/StoManager1), along with a userfriendly Windows application on Zenodo $13$ .

Received: 3 April 2023; Accepted: 17 October 2023;

Published online: 02 January 2024

#### **References**

- <span id="page-7-0"></span>1. Lawlor, D. W. Limitation to photosynthesis in water‐stressed leaves: stomata vs. metabolism and the role of ATP. *Annals of botany* **89**, 871–885 (2002).
- 2. Warrit, B., Landsberg, J. & Torpe, M. Responses of apple leaf stomata to environmental factors. *Plant, Cell & Environment* **3**, 13–22 (1980).
- 3. Aphalo, P. & Jarvis, P. Do stomata respond to relative humidity? *Plant, Cell & Environment* **14**, 127–132 (1991).
- <span id="page-7-1"></span>4. Casson, S. & Gray, J. E. Infuence of environmental factors on stomatal development. *New phytologist* **178**, 9–23 (2008).
- <span id="page-7-2"></span>5. Buckley, T. N. How do stomata respond to water status? *New Phytologist* **224**, 21–36 (2019).
- <span id="page-7-3"></span>6. O'Shea, K. & Nash, R. An introduction to convolutional neural networks. *arXiv preprint arXiv:1511.08458*, (2015).
- <span id="page-7-4"></span>7. LeCun, Y., Bengio, Y. & Hinton, G. Deep learning. *Nature* **521**, 436–444 (2015).
- <span id="page-7-5"></span>8. Redmon, J., Divvala, S., Girshick, R. & Farhadi, A. You only look once: Unifed, real-time object detection. *Proceedings of the IEEE conference on computer vision and pattern recognition*. 779–788 (2016).
- <span id="page-7-6"></span>9. Casado-García, A. *et al*. LabelStoma: A tool for stomata detection based on the YOLO algorithm. *Computers and Electronics in Agriculture* **178**, 105751 (2020).
- 10. Ren, F. *et al*. Identifcation of plant stomata based on YOLO v5 deep learning model. *5th International Conference on Computer Science and Artifcial Intelligence*. 78–83 (2021).
- 11. Zhang, F., Ren, F., Li, J. & Zhang, X. Automatic stomata recognition and measurement based on improved YOLO deep learning model and entropy rate superpixel algorithm. *Ecological Informatics* **68**, 101521 (2022).
- <span id="page-7-7"></span>12. Pathoumthong, P., Zhang, Z. & Roy, S. J. & El Habti, A. Rapid non-destructive method to phenotype stomatal traits. *Plant Methods* **19**, 1–9 (2023).
- <span id="page-7-8"></span>13. Wang, J., Renninger, H. & Ma, Q. StoManager1: Automated, High-throughput Tool to Measure Leaf Stomata Using Convolutional Neural Networks. *Zenodo* [https://doi.org/10.5281/zenodo.7686022](http://dx.doi.org/10.5281/zenodo.7686022) (2023).
- <span id="page-7-9"></span>14. Fetter, K. C., Eberhardt, S., Barclay, R. S., Wing, S. & Keller, S. R. StomataCounter: a neural network for automatic stomata identifcation and counting. *New Phytologist* **223**, 1671–1681 (2019).
- <span id="page-7-10"></span>15. Hilu, K. W. & Randall, J. L. Convenient method for studying grass leaf epidermis. *Taxon* **33**, 413–415 (1984).
- <span id="page-7-11"></span>16. Wang, J., Renninger, H. J. & Ma, Q. StoManager1: Automated, High-throughput Tool to Measure Leaf Stomata Using Convolutional Neural Networks. *arXiv preprint arXiv:2304.10450*, (2023).
- <span id="page-7-12"></span>17. Shin, D.-J. & Kim, J.-J. A Deep Learning Framework Performance Evaluation to Use YOLO in Nvidia Jetson Platform. *Applied Sciences* **12**, 3734 (2022).
- <span id="page-7-13"></span>18. Chazhoor, A. & Sarobin, V. R. Intelligent automation of invoice parsing using computer vision techniques. *Multimedia Tools and Applications* **81**, 29383–29403 (2022).
- <span id="page-7-14"></span>19. Wang, J. & Renninger, HJ. Labeled 17 Hardwood Species and 55 Genotypes of*Populus*Stomatal Images Datasets, *fgshare*, [https://doi.](https://doi.org/10.6084/m9.figshare.22255873) [org/10.6084/m9.fgshare.22255873](https://doi.org/10.6084/m9.figshare.22255873) (2023).
- <span id="page-7-15"></span>20. Wang, J. & Renninger, H. Labeled 17 Hardwood Species and 55 Genotypes of*Populus*Stomatal Images Datasets, *Zenodo*, [https://doi.](https://doi.org/10.5281/zenodo.8266240) [org/10.5281/zenodo.8266240](https://doi.org/10.5281/zenodo.8266240) (2023).
- <span id="page-7-16"></span>21. Rueden, C. T. *et al*. ImageJ2: ImageJ for the next generation of scientifc image data. *BMC bioinformatics* **18**, 1–26 (2017).
- <span id="page-7-17"></span>22. Spence, R., Wu, H., Sharpe, P. & Clark, K. Water stress efects on guard cell anatomy and the mechanical advantage of the epidermal cells. *Plant, Cell & Environment* **9**, 197–202 (1986).

#### **Acknowledgements**

Qin Ma received fnancial support from the National Natural Science Foundation of China (42201366) and Nanjing Normal University (184080H202B349). Tis study is a part of the APPS grant (Advancing *Populus* Pathways in the Southeast) funded by the USDA National Institute of Food and Agriculture (2018-68005-27636) to HJR. Tis work contributes to the Forest and Wildlife Research Center at Mississippi State University. We thank T. Hall, T. Durbin, A. Gentry, and H. Miles for the leaf collection.

#### **Author contributions**

Jiaxin Wang: Conceptualization, Methodology, Sofware, Formal analysis, Writing-original draf, Investigation, Writing-review & editing. Heidi Renninger: Supervision, Funding acquisition, Project administration, Writingreview & editing. Qin Ma: Funding acquisition, Writing-review & editing.

#### **Competing interests**

The authors declare no competing interests.

#### **Additional information**

**Correspondence** and requests for materials should be addressed to Q.M.

**Reprints and permissions information** is available at [www.nature.com/reprints.](http://www.nature.com/reprints)

**Publisher's note** Springer Nature remains neutral with regard to jurisdictional claims in published maps and institutional afliations.

**Co O Open Access** This article is licensed under a Creative Commons Attribution 4.0 International License, which permits use, sharing, adaptation, distribution and reproduction in any medium or format, as long as you give appropriate credit to the original author(s) and the source, provide a link to the Creative Commons licence, and indicate if changes were made. The images or other third party material in this article are included in the article's Creative Commons licence, unless indicated otherwise in a credit line to the material. If material is not included in the article's Creative Commons licence and your intended use is not permitted by statutory regulation or exceeds the permitted use, you will need to obtain permission directly from the copyright holder. To view a copy of this licence, visit <http://creativecommons.org/licenses/by/4.0/>.

 $© The Author(s) 2024$